## **2007 Form 8582, Passive Activity Loss Limitations**

**Purpose:** This is the first circulated draft of Form 8582 for your review and comments. There are no major changes.

**TPCC Meeting:** There is no meeting scheduled, but you may request one.

**Instructions:** The 2007 Instructions for Form 8582 will be circulated at a later date. The 2006 instructions are available at: <http://www.irs.gov/pub/irs-pdf/i8582.pdf>

**Prior Revision:** The 2006 Form 8582 can be viewed by clicking on: <http://www.irs.gov/pub/irs-pdf/f8582.pdf>

**Other Products:** Circulations of draft tax forms, instructions, notices, and publications are posted at: [http://taxforms.web.irs.gov/draft\\_products.html](http://taxforms.web.irs.gov/draft_products.html)

**Comments:** Please email, fax, call, or mail any comments by **June 1, 2007.** 

Moneta S. Howland Tax Forms and Publications SE:W:CAR:MP:T:I:S Email: [moneta.s.howland@irs.gov](mailto:moneta.s.howland@irs.gov) Phone: 202-622-3161 Fax: 202-622-5022

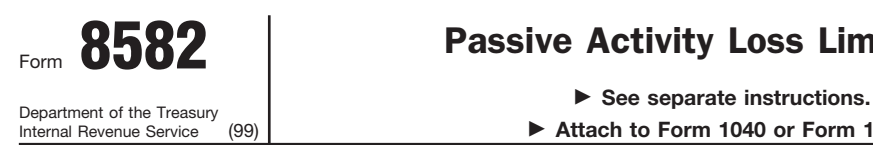

## Form 8582 Passive Activity Loss Limitations Activity Loss Limitations Activity Loss Limitations

▶ Attach to Form 1040 or Form 1041.

Attachment Sequence No. **88** Name(s) shown on return **Identifying number Identifying number Identifying number 20**07

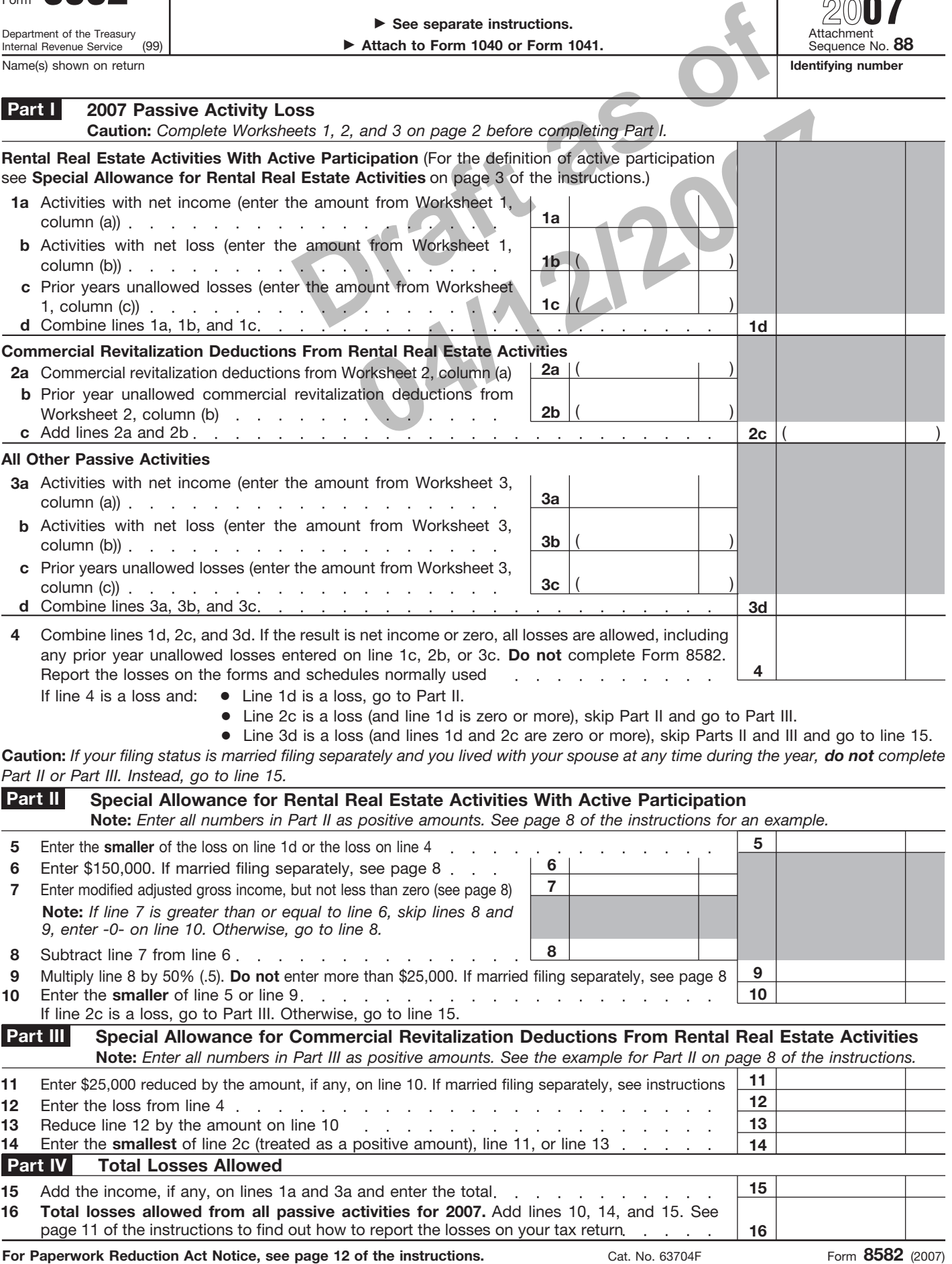

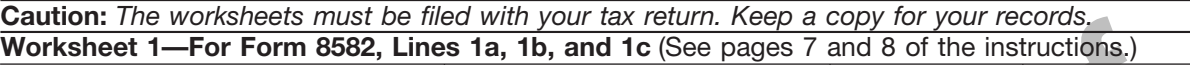

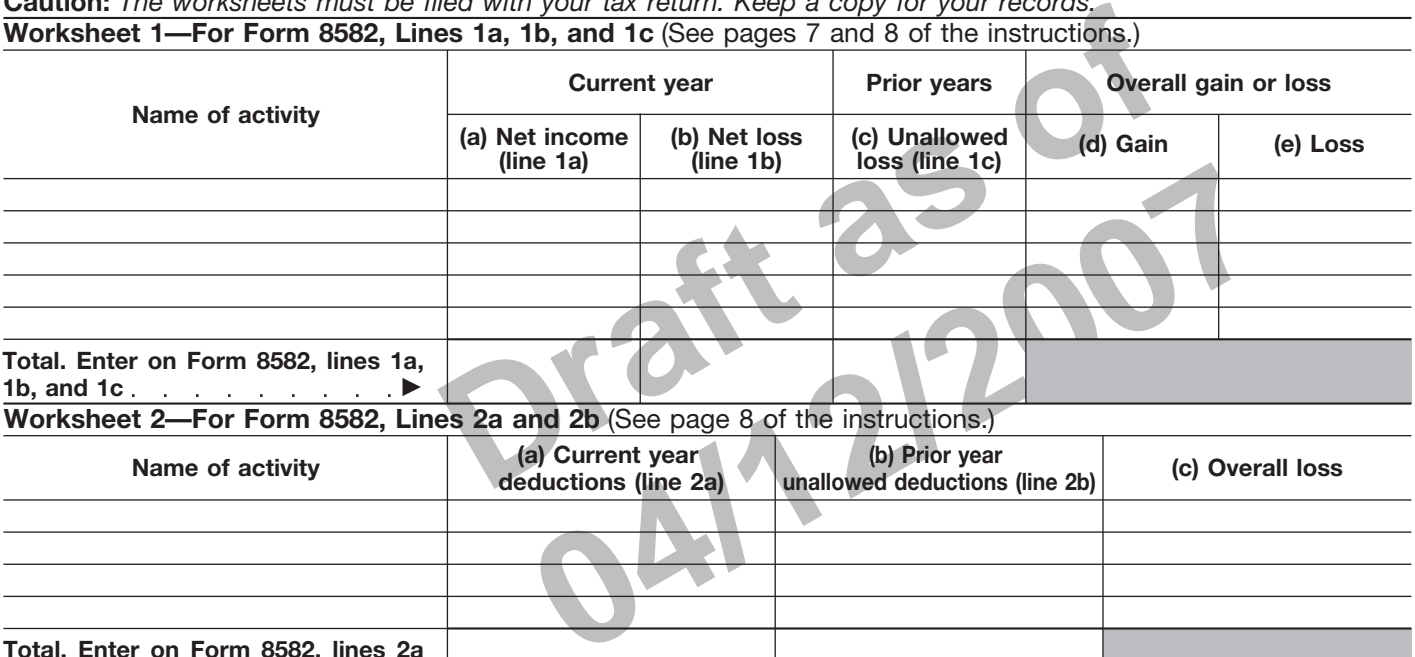

**Worksheet 2—For Form 8582, Lines 2a and 2b** (See page 8 of the instructions.)

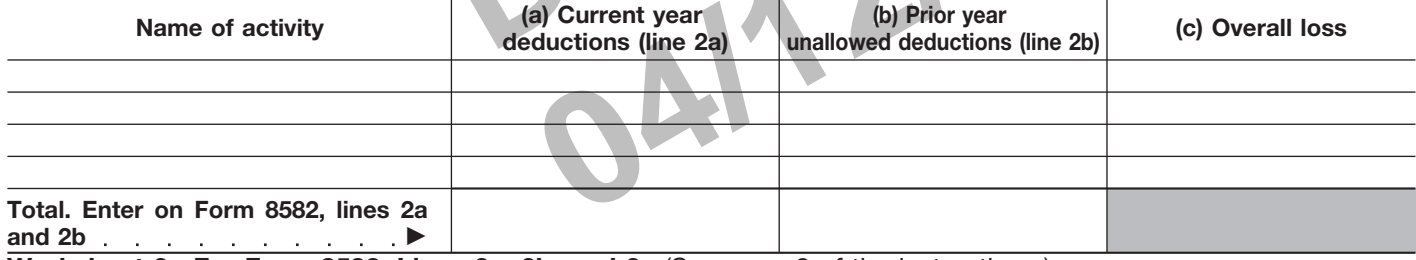

**Worksheet 3—For Form 8582, Lines 3a, 3b, and 3c** (See page 8 of the instructions.)

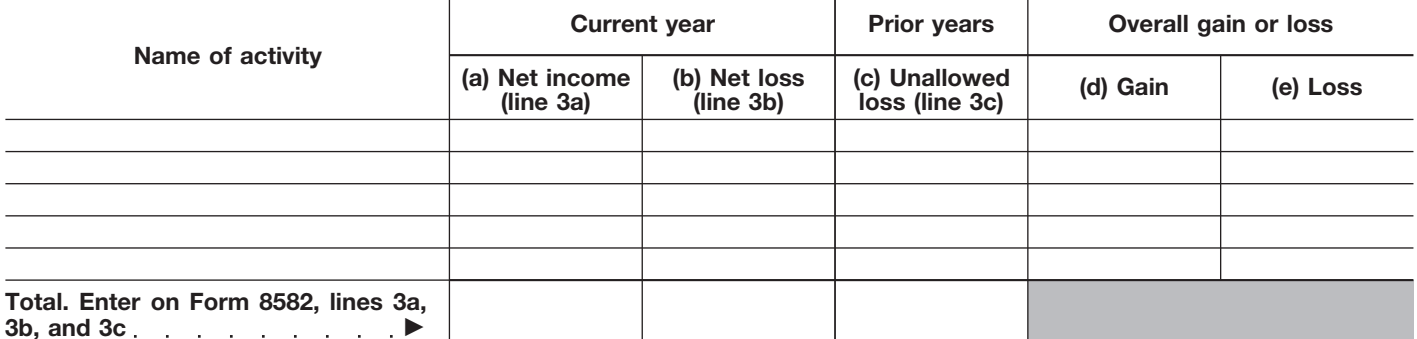

**Worksheet 4—Use this worksheet if an amount is shown on Form 8582, line 10 or 14** (See page 9 of the instructions.)

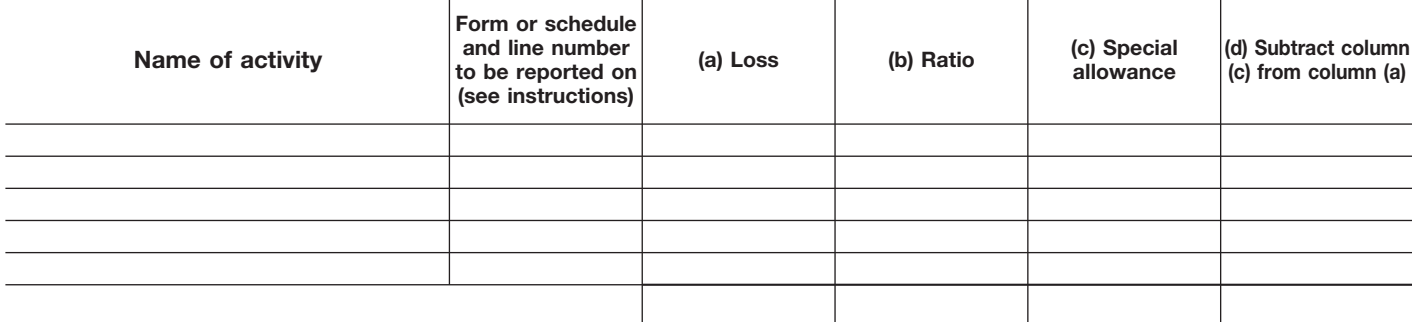

**Total** © **1.00**

**Worksheet 5—Allocation of Unallowed Losses** (See page 9 of the instructions.)

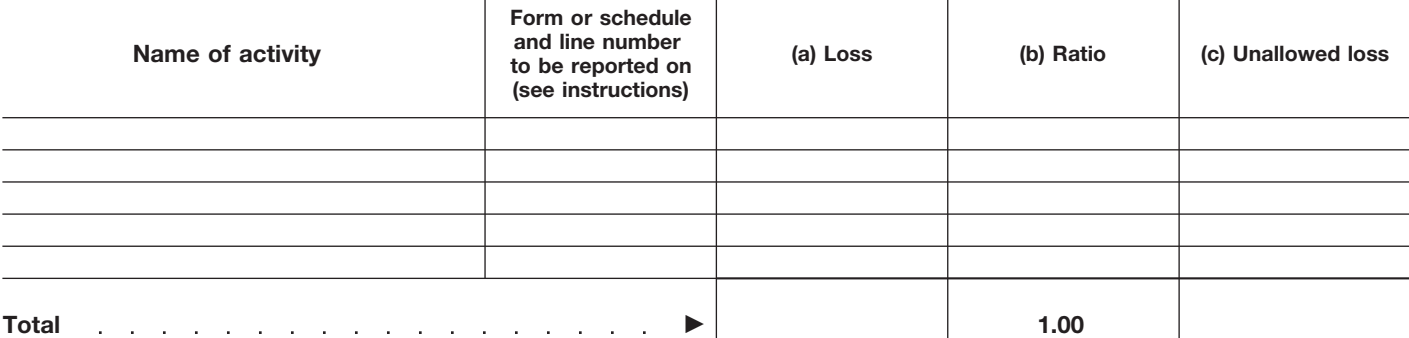

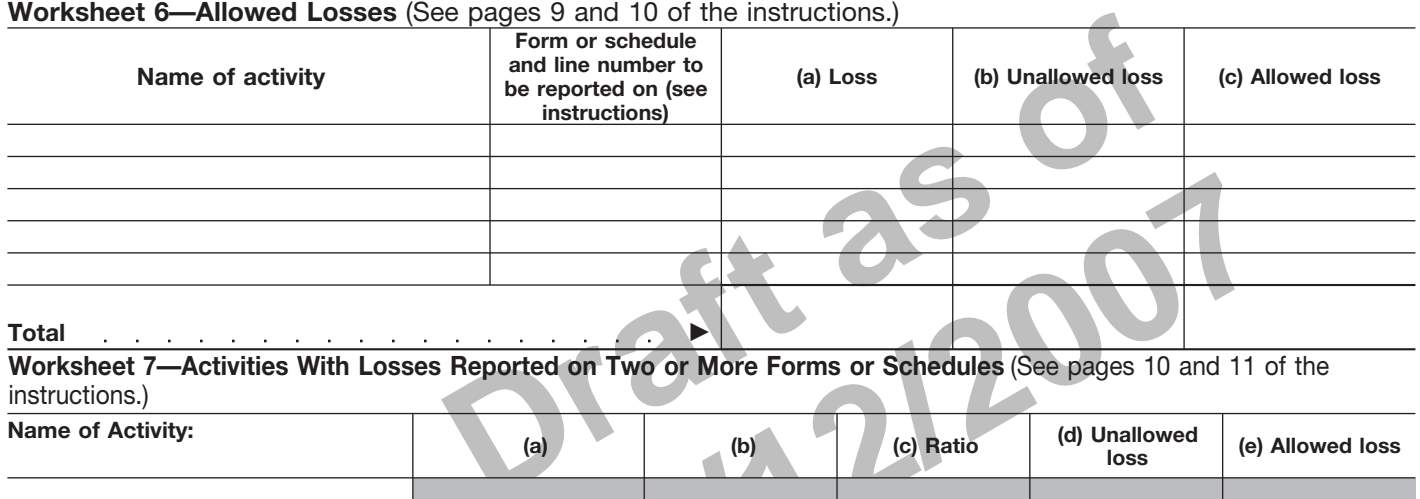

**Worksheet 7—Activities With Losses Reported on Two or More Forms or Schedules** (See pages 10 and 11 of the instructions.)

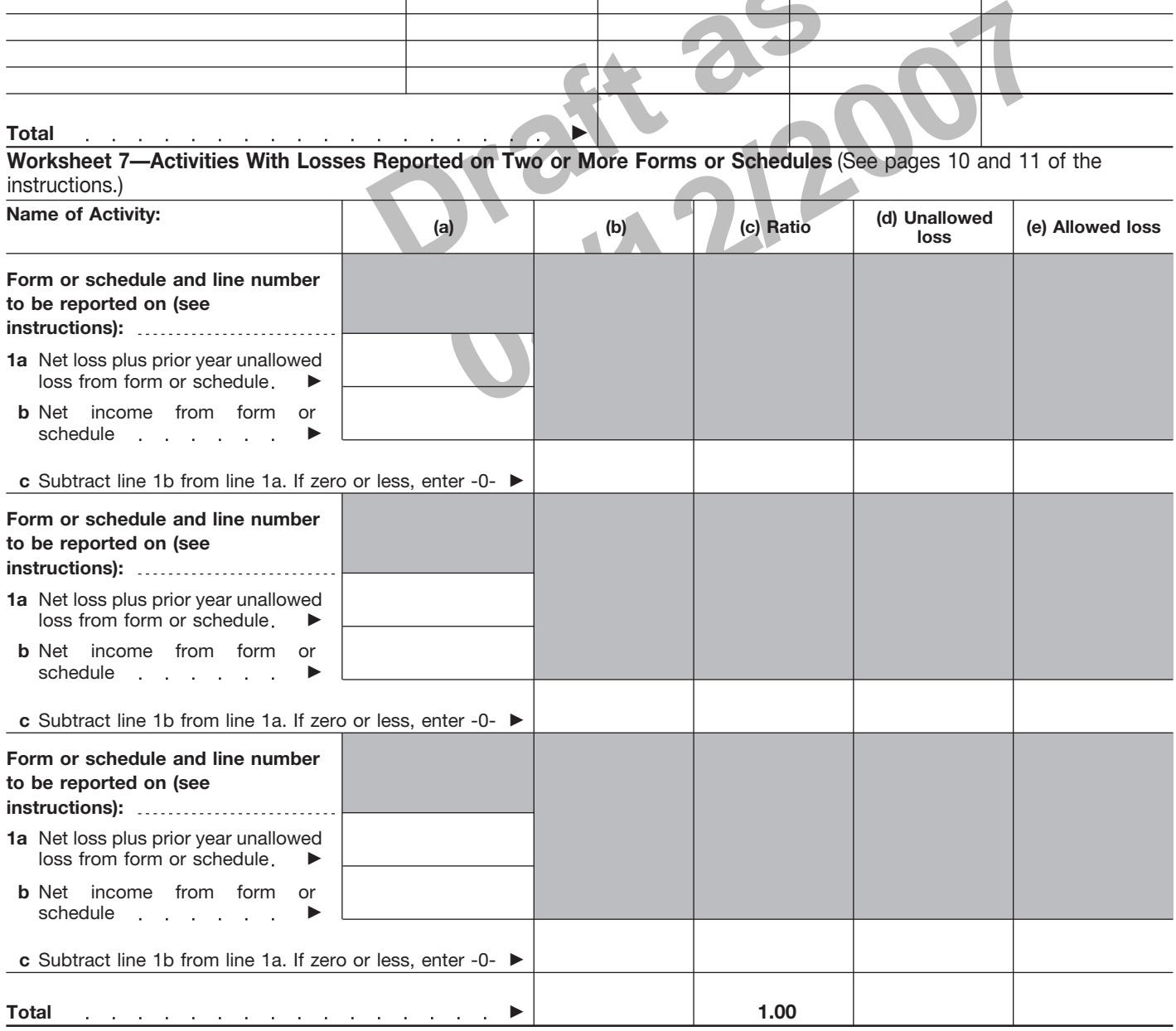

Form **8582** (2007)

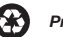